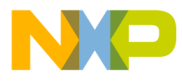

## **Motorola Semiconductor Engineering Bulletin**

# **EB275**

## **Example Using the Queued Serial Peripheral Interface on Modular MCUs**

**By Sharon Darley Austin, Texas**

### **Introduction**

The QSPI (queued serial peripheral interface) uses a synchronous serial bus to communicate with external peripherals and other MCUs. It is compatible with the serial peripheral interface (SPI) found on the M68HC11 and M68HC05 Families of MCUs. However, it is unique in that it is has a queue with programmable queue pointers that allow up to 16 transfers without CPU intervention. Furthermore, it has a wrap-around mode that allows continuous transfers to and from the queue with no CPU intervention. This queue is useful in applications such as control of an A/D convertor.

This engineering bulletin explains how to initialize the QSPI in wraparound mode. Modifying the code to disable the wrap-around mode is very simple, and it is explained in the comments. Also explained is how to enable interrupts.

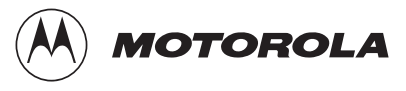

© Motorola, Inc., 1999 EB275

For More Information On This Product, Go to: www.freescale.com

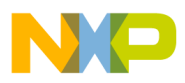

### **Engineering Bulletin**

### **Example Program**

This example program initializes the QSPI to transmit a data stream with no interrupts continuously. The CPU16 code was assembled with P&E Microcomputer Systems' IASM16 assembler, and the CPU32 code was assembled with P&E Microcomputer Systems' IASM32 assembler.

#### **CPU16 Code**

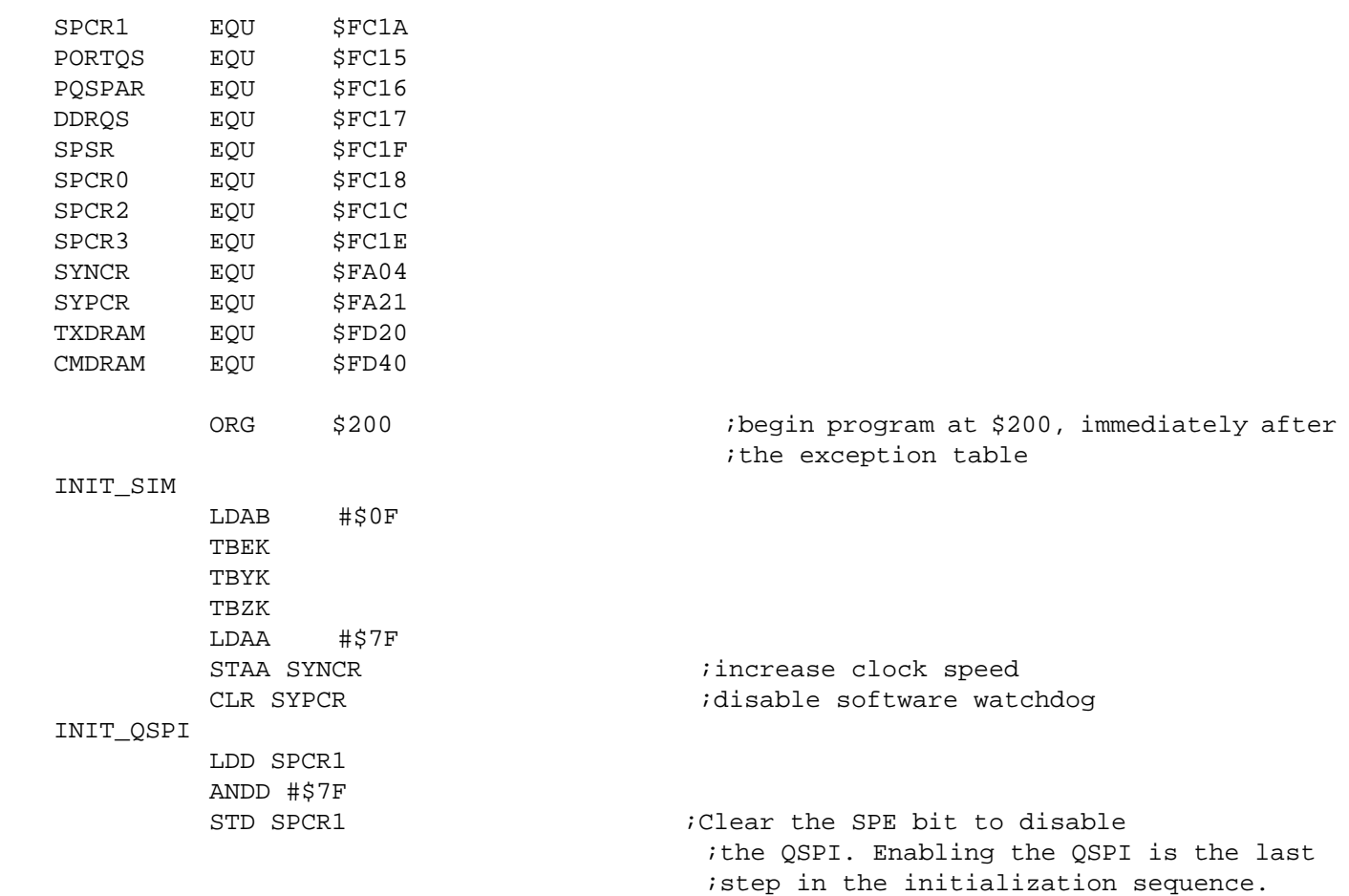

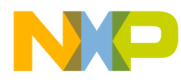

\* The next commands read and clear the flags in SPSR. These flags are the \* QSPI finished flag (SPIF), the mode fault flag (MODF), and the halt \* acknowledge flag (HALTA). The SPIF bit is usually the flag of interest. It is \* set by the QSPI upon completion of a serial transfer when the address of the \* command being executed matches the ENDQP. If wrap-around mode is enabled, the \* SPIF bit is set each time the QSPI cycles through the queue. If interrupts

\* are enabled, assertion of the SPIF bit causes an interrupt.

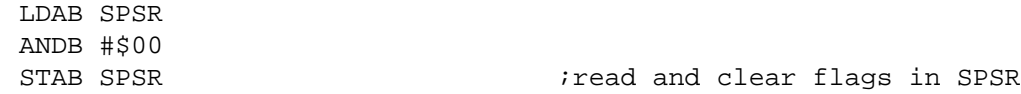

\* The next commands define the initial states of the chip select signals in \* PORTQS (formerly called QPDR). The chip selects may be active high or active \* low. The initial state set in the PORTQS is the inactive state. The active \* state is selected in the command RAM. In this example, the initial state of \* the chip select lines is high, and the initial state of SCK is low. This \* defines the chip selects to be active low and SCK to be active high. The SCI \* TXD signal bit is not affected.

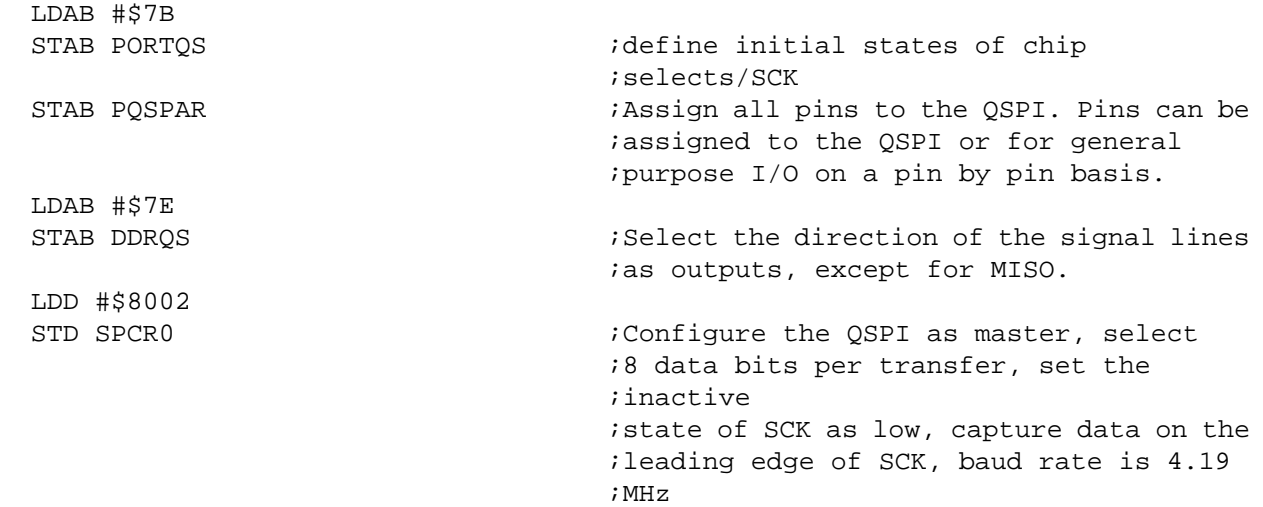

EB275

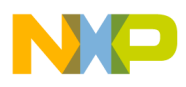

#### **Engineering Bulletin**

- \* The next commands set the control parameters. Interrupts are not enabled. To
- \* enable interrupts upon assertion of the SPIF bit, set SPCR2[15]. To clear
- \* an interrupt, read and then clear the SPIF bit. Wrap-around mode is enabled.
- \* NEWQP is set to zero, and ENDQP is set to \$F. Thus, the QSPI will
- \* continuously transmit the data between \$0 and \$F in the queue. To disable
- \* wrap-around mode so that the QSPI only goes through the queue once, clear the
- \* WREN bit (SPCR2[14]) to a zero.

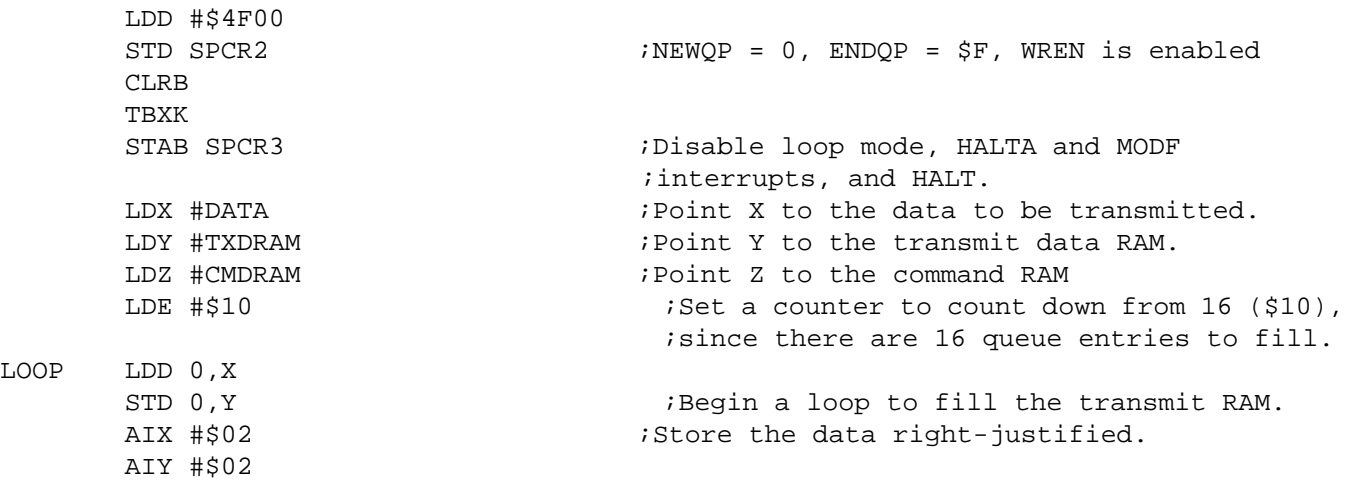

\* The next commands fill the command RAM in a right-justified manner. There is

\* one byte of control information for each QSPI command to be executed in the

\* queue. Here, all four chip selects drive low during each serial transfer.

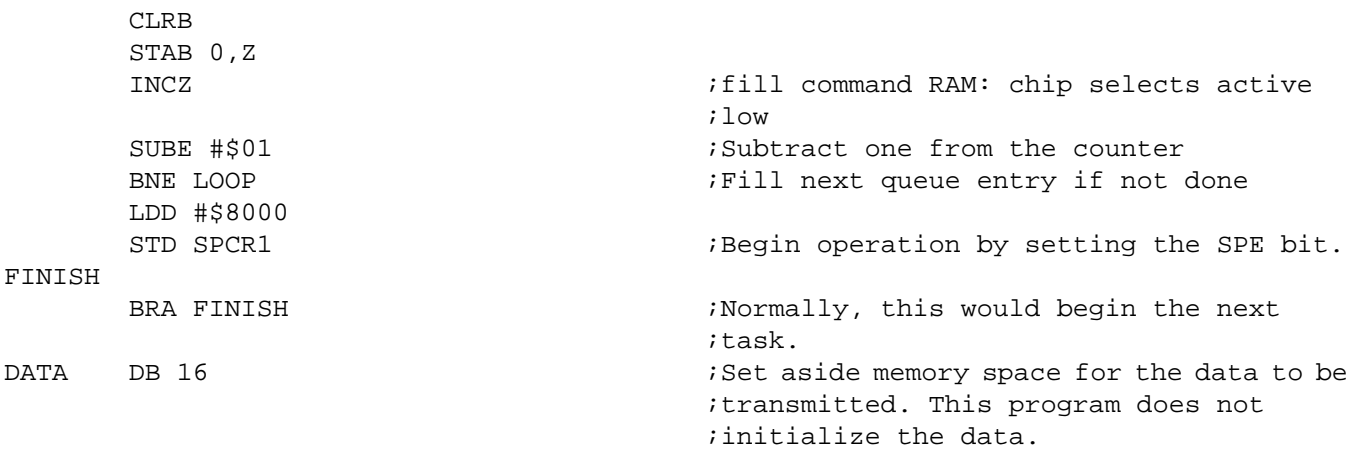

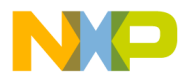

#### **CPU32 Code**

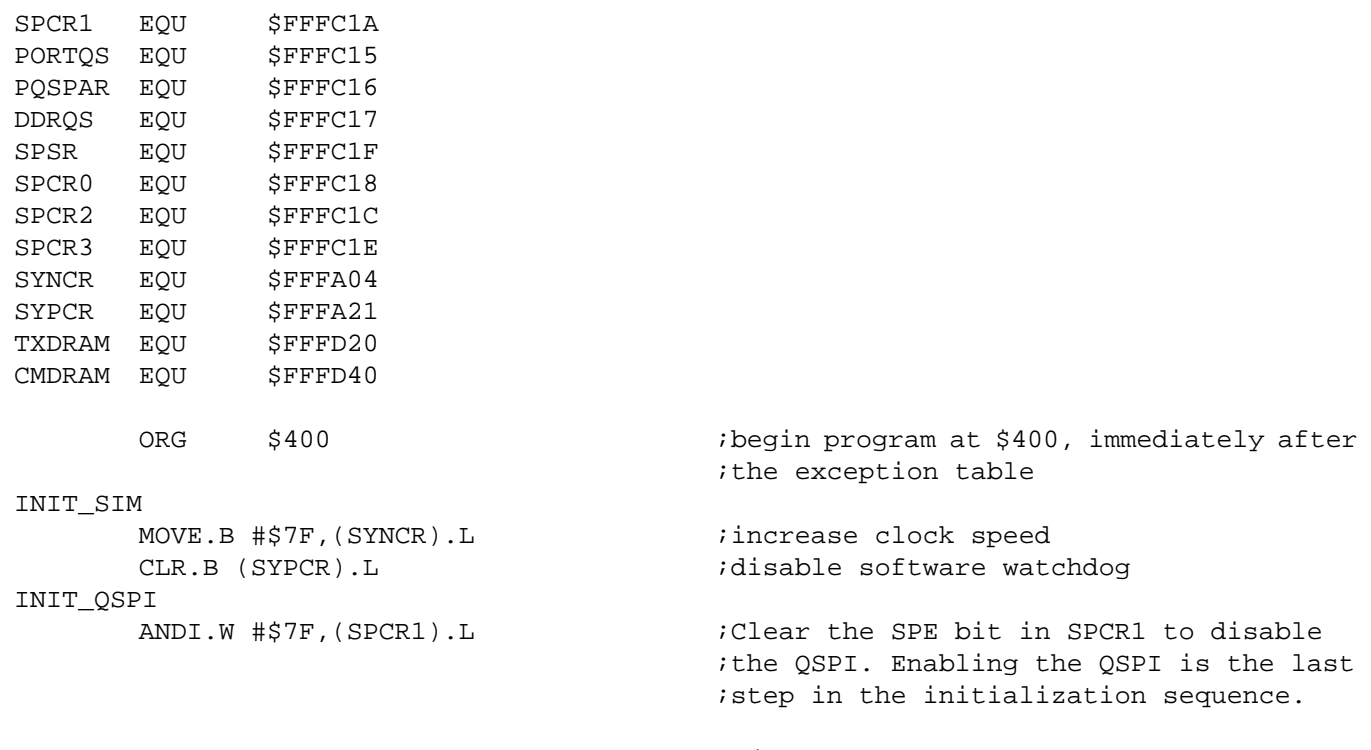

\* The next command reads and clears the flags in SPSR. These flags are the

\* QSPI finished flag (SPIF), the mode fault flag (MODF), and the halt

\* acknowledge flag (HALTA). The SPIF bit is usually the flag of interest. It is \* set by the QSPI upon completion of a serial transfer when the address of the

\* command being executed matches the ENDQP. If wrap-around mode is enabled, the \* SPIF bit is set each time the QSPI cycles through the queue. If interrupts \* are enabled, assertion of the SPIF bit causes an interrupt.

ANDI.B #\$00,(SPSR).L

EB275

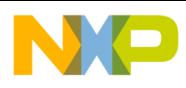

#### **Engineering Bulletin**

- \* The next command defines the initial states of the chip selects in PORTQS
- \* (formerly called QPDR). The chip selects may be active high or active low.
- \* The initial state set in the PORTQS is the inactive state. The active state
- \* is selected in the command RAM. In this example, the initial state of the
- \* chip select lines is high, and the initial state of SCK is low. This defines
- \* the chip selects to be active low and SCK to be active high. The SCI TXD
- \* signal bit is not affected.

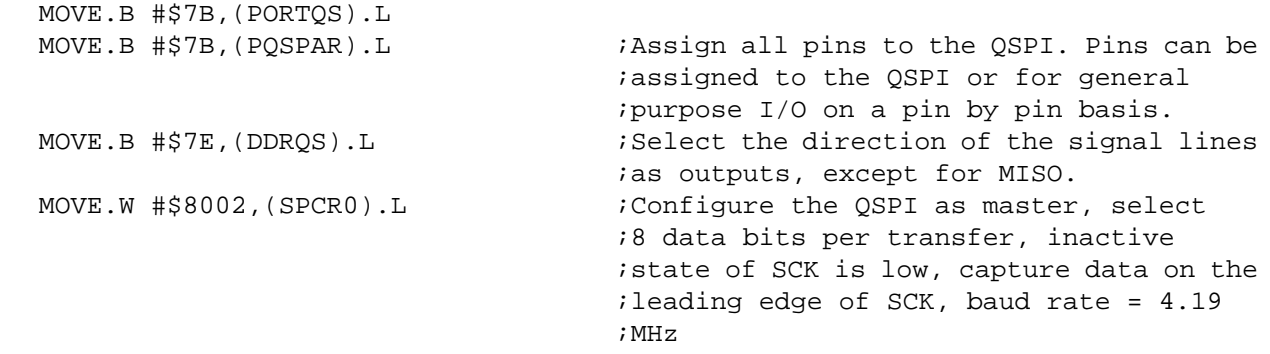

\* The next command sets the control parameters. Interrupts are not enabled. To \* enable interrupts upon assertion of the SPIF bit, set SPCR2[15]. To clear \* an interrupt, read and then clear the SPIF bit. Wrap-around mode is enabled. \* NEWQP is set to zero, and ENDQP is set to \$F. Thus, the QSPI will

- \* continuously transmit the data between \$0 and \$F in the queue. To disable
- \* wrap-around mode so that the QSPI only goes through the queue once, clear the
- \* WREN bit (SPCR2[14]) to a zero.

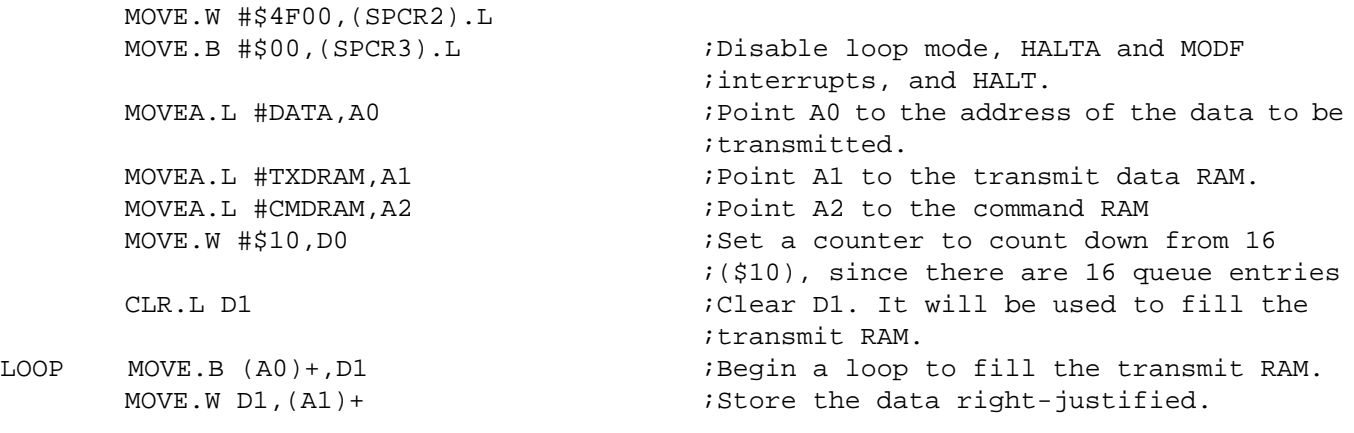

.<br>ق

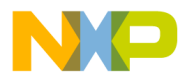

- \* The next command fills the command RAM in a right-justified manner. There is
- \* one byte of control information for each QSPI command to be executed in the
- \* queue. Here, all four chip selects will drive low during each transfer.

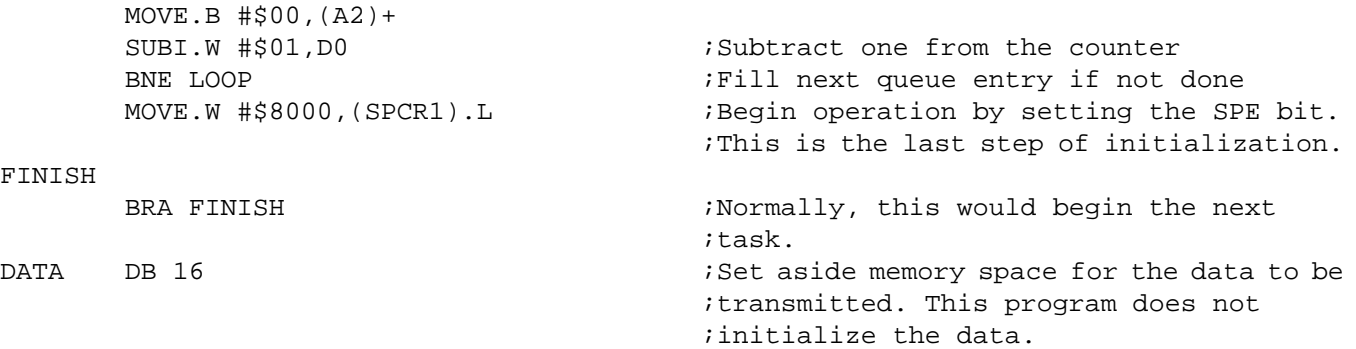

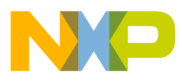

**Engineering Bulletin**

Motorola reserves the right to make changes without further notice to any products herein. Motorola makes no warranty, representation or guarantee regarding the suitability of its products for any particular purpose, nor does Motorola assume any liability arising out of the application or use of any product or circuit, and specifically disclaims any and all liability, including without limitation consequential or incidental damages. "Typical" parameters which may be provided in Motorola data sheets and/or specifications can and do vary in different applications and actual performance may vary over time. All operating parameters, including "Typicals" must be validated for each customer application by customer's technical experts. Motorola does not convey any license under its patent rights nor the rights of others. Motorola products are not designed, intended, or authorized for use as components in systems intended for surgical implant into the body, or other applications intended to support or sustain life, or for any other application in which the failure of the Motorola product could create a situation where personal injury or death may occur. Should Buyer purchase or use Motorola products for any such unintended or unauthorized application, Buyer shall indemnify and hold Motorola and its officers, employees, subsidiaries, affiliates, and distributors harmless against all claims, costs, damages, and expenses, and reasonable attorney fees arising out of, directly or indirectly, any claim of personal injury or death associated with such unintended or unauthorized use, even if such claim alleges that Motorola was negligent regarding the design or manufacture of the part. Motorola and (A) are registered trademarks of Motorola, Inc. Motorola, Inc. is an Equal Opportunity/Affirmative Action Employer.

#### **How to reach us:**

**USA/EUROPE/Locations Not Listed:** Motorola Literature Distribution, P.O. Box 5405, Denver, Colorado 80217, 1-800-441-2447 or 1-303-675-2140. Customer Focus Center, 1-800-521-6274

**JAPAN:** Motorola Japan Ltd.: SPD, Strategic Planning Office, 141, 4-32-1 Nishi-Gotanda, Shinagawa-ku, Tokyo, Japan, 03-5487-8488 **ASIA/PACIFIC:** Motorola Semiconductors H.K. Ltd., Silicon Harbour Centre, 2 Dai King Street, Tai Po Industrial Estate, Tai Po, New Territories, Hong Kong, 852-26629298

**Mfax™, Motorola Fax Back System:** RMFAX0@email.sps.mot.com; http://sps.motorola.com/mfax/; TOUCHTONE, 1-602-244-6609; US and Canada ONLY, 1-800-774-1848

**HOME PAGE:** http://motorola.com/sps/

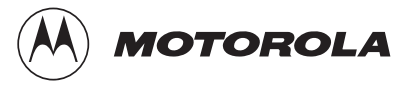

Mfax is a trademark of Motorola, Inc.

© Motorola, Inc., 1999

EB275/D

For More Information On This Product, Go to: www.freescale.com